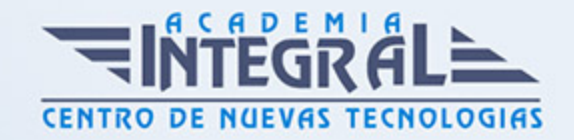

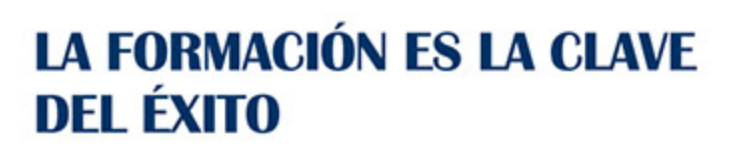

...............

# Guía del Curso Curso Práctico: Final Cut Pro X

Modalidad de realización del curso: Online Titulación: Diploma acreditativo con las horas del curso

# **OBJETIVOS**

Este Curso de Final Cut Pro X le ofrece unos conocimientos básicos sobre este software de edición de video.

# CONTENIDOS

# UNIDAD DIDÁCTICA 1. INTRODUCCIÓN FINAL CUT PRO X

- 1. Estructura de archivos
- 2. Creación y eventos de proyectos
- 3. Selección y edición de archivos
- 4. Opciones de Timeline
- 5. Definición Trimming básico
- 6. Efectos y Librería

#### UNIDAD DIDÁCTICA 2. AJUSTES Y EFECTOS

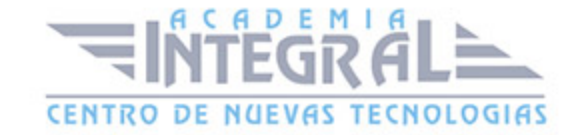

- 1. Ajuste de color
- 2. Ayudas de audio
- 3. Efectos y Librería
- 4. Exportación de material

### UNIDAD DIDÁCTICA 3. AÑADIR E INSERTAR

- 1. Primera edición, añadir e insertar
- 2. Añadir e insertar
- 3. Conectar ediciones y reemplazar
- 4. Avisos de reemplazo
- 5. Backtiming Edit

# UNIDAD DIDÁCTICA 4. MARCAS Y MOVIMIENTOS

- 1. Desarrollo de Marcas
- 2. Moviendo y borrando marcas
- 3. Items to-do

#### UNIDAD DIDÁCTICA 5. AUDIO

- 1. Importar
- 2. Music and Sound Effect Browser
- 3. Configuración de canales
- 4. Break y Detach
- 5. Audio Meters

# UNIDAD DIDÁCTICA 6. EDICIÓN AVANZADA

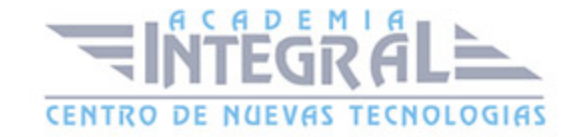

- 1. Marcado en materiales
- 2. Comprobando la edición
- 3. Grafismo
- 4. Transiciones
- 5. Recortes

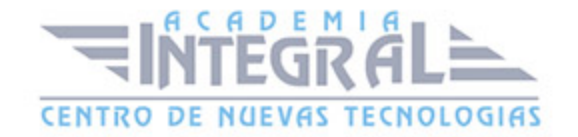

C/ San Lorenzo 2 - 2 29001 Málaga

T1f952 215 476 Fax951 987 941

#### www.academiaintegral.com.es

E - main fo@academiaintegral.com.es